$,$  tushu007.com

## <<SolidWorks >>

<<SolidWorks >>

- 13 ISBN 9787111225850
- 10 ISBN 7111225856

出版时间:2008-1

页数:408

字数:655000

extended by PDF and the PDF

http://www.tushu007.com

 $,$  tushu007.com

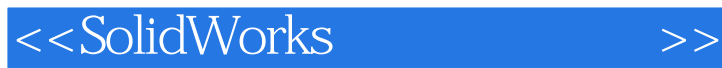

S0lidworks 2007<br>SolidWorks 2007

SolidWorks 2007

SolidWorks

SglidWorks

SolidWorks

 $(5)$ 

SolidWorks

 $,$  tushu007.com

<<SolidWorks >>

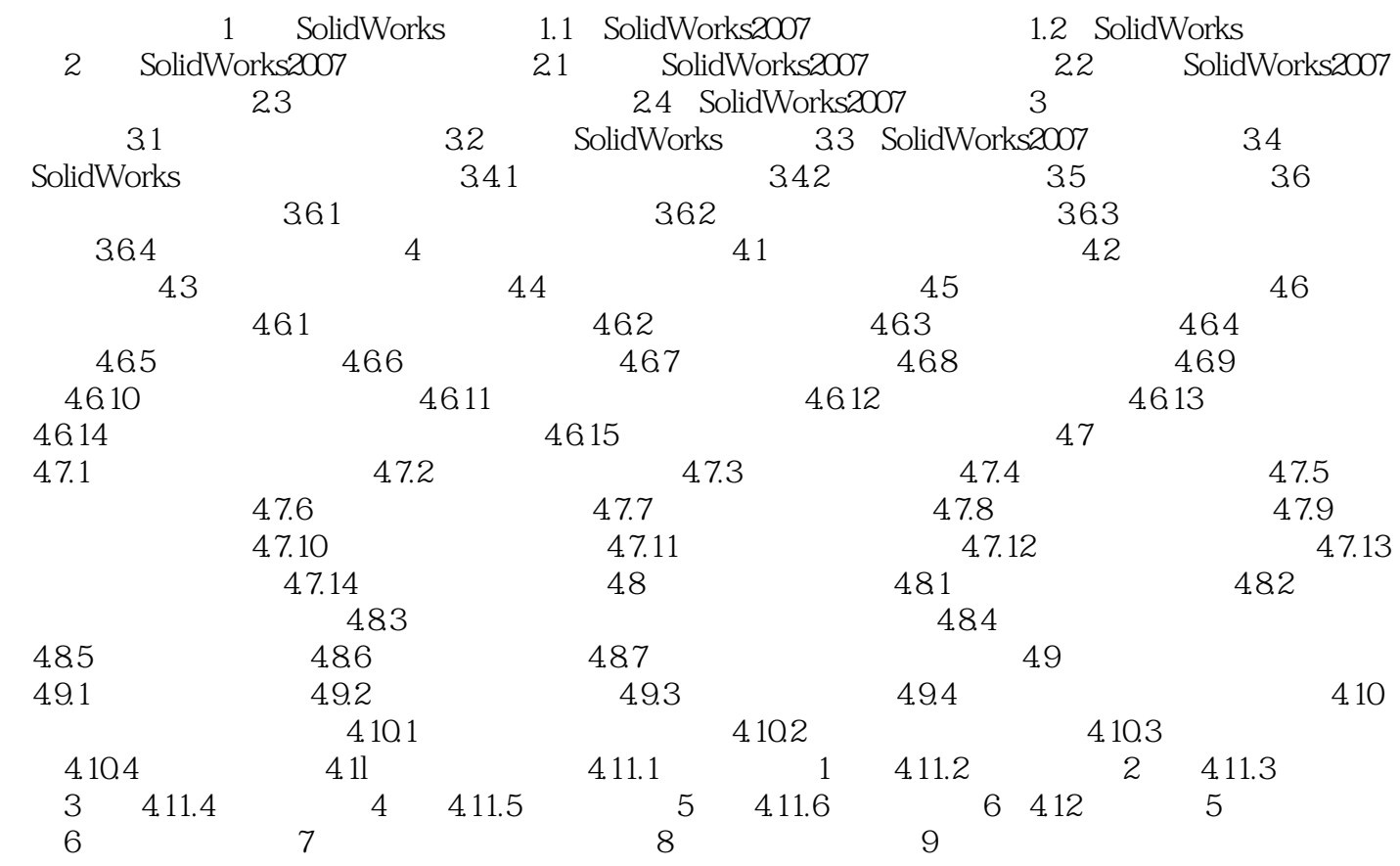

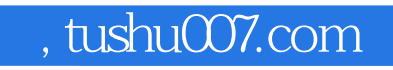

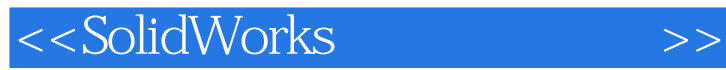

本站所提供下载的PDF图书仅提供预览和简介,请支持正版图书。

更多资源请访问:http://www.tushu007.com